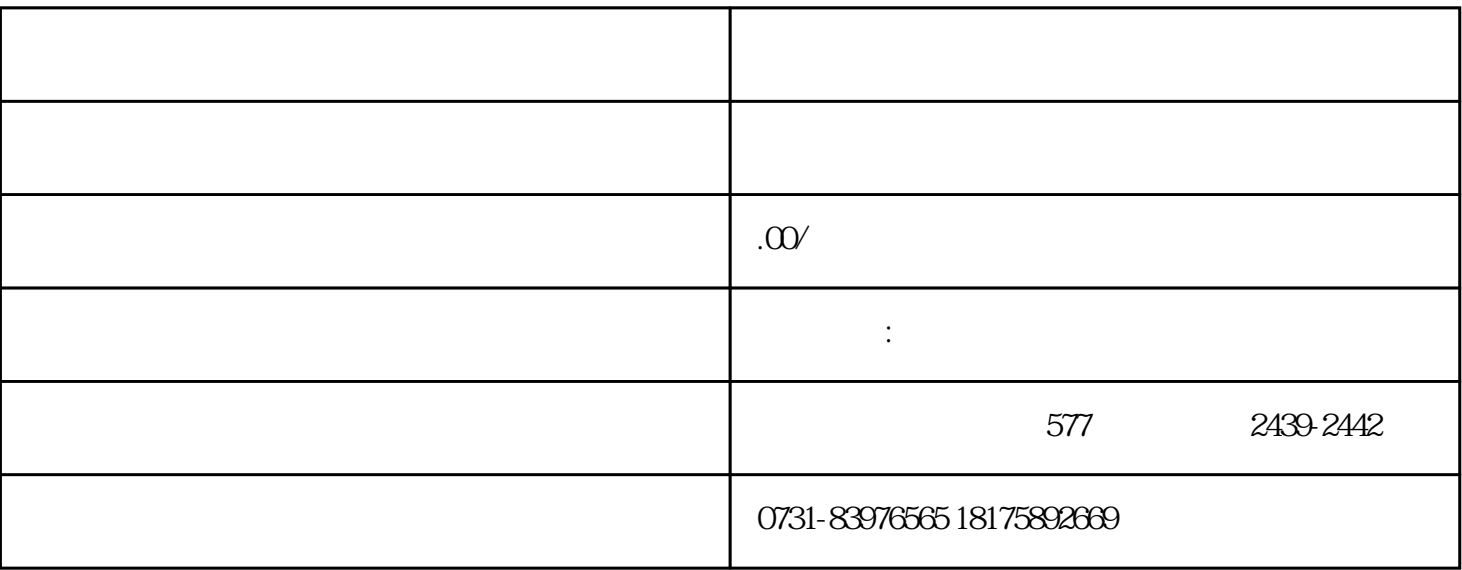

 $1$ 

 $1$ 

 $2$ 

 $2$ 

 $\alpha$  , and  $\alpha$